#### **Oracle Utilities Analytics Warehouse Quick Installation Guide**

Release 2.8.0.1.0 **F75541-01**

December 2022

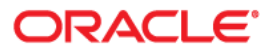

Oracle Utilities Analytics Warehouse Release 2.8.0.1.0 Quick Installation Guide

F75541-01

[Copyright © 2011, 2022 Oracle and/or its affiliates.](https://docs.oracle.com/cd/E23003_01/html/en/cpyr.htm)

# **Contents**

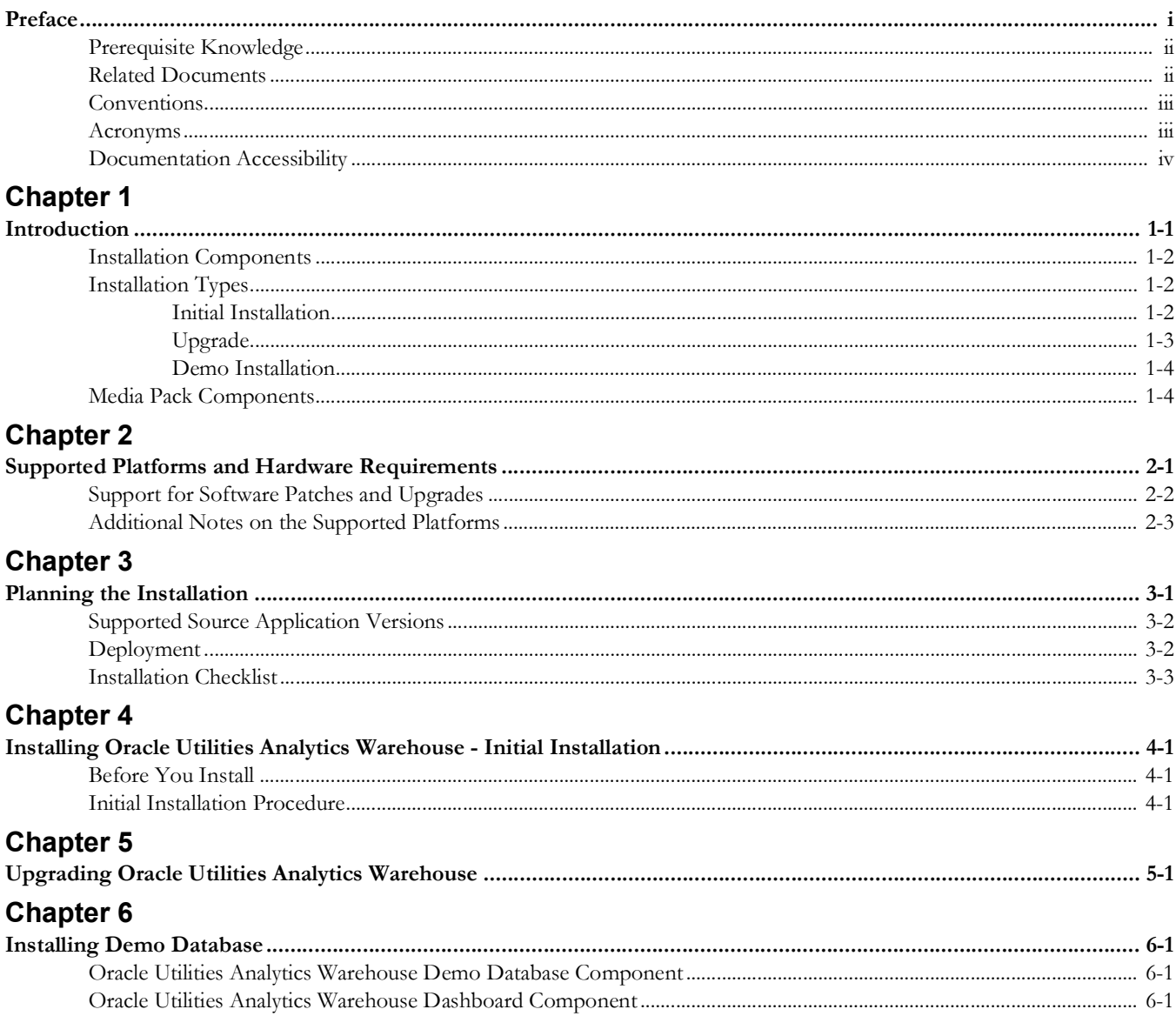

## **Preface**

<span id="page-3-0"></span>Welcome to the Oracle Utilities Analytics Warehouse Quick Install Guide.

This guide provides a high-level overview about installing and configuring Oracle Utilities Analytics Warehouse.

The preface includes the following:

- [Audience](#page-4-2)
- [Prerequisite Knowledge](#page-4-0)
- [Related Documents](#page-4-1)
- [Conventions](#page-5-0)
- [Acronyms](#page-5-1)
- [Documentation Accessibility](#page-6-0)

### <span id="page-4-2"></span>**Audience**

This guide is intended for anyone interested in the process of installing or upgrading Oracle Utilities Analytics Warehouse.

### <span id="page-4-0"></span>**Prerequisite Knowledge**

Oracle Utilities Analytics Warehouse uses several technologies. It is assumed that you have a working knowledge of the following to install and configure Oracle Utilities Analytics Warehouse.

- [Oracle Data Warehouse](https://docs.oracle.com/en/database/oracle/oracle-database/18/dwhsg/index.html)
- [Oracle GoldenGate](https://docs.oracle.com/en/middleware/goldengate/core/19.1/index.html)
- [Oracle Data Integrator](https://docs.oracle.com/en/middleware/fusion-middleware/data-integrator/12.2.1.4/index.html)
- [Oracle GoldenGate Monitor](https://docs.oracle.com/goldengate/m12212/gg-monitor/index.html)
- [Oracle WebLogic Server](https://docs.oracle.com/en/middleware/fusion-middleware/weblogic-server/12.2.1.4/index.html)
- **Oracle Analytics Server**

### <span id="page-4-1"></span>**Related Documents**

Refer to the [Oracle Utilities Analytics Warehouse Installation and Configuration](https://docs.oracle.com/en/industries/utilities/analytics-visualization/oaw-install-config-checklist/Content/OAW_Install_and_Config_Checklist/Oracle_Utilities_Analytics_Warehouse_Home.htm)  [Checklist](https://docs.oracle.com/en/industries/utilities/analytics-visualization/oaw-install-config-checklist/Content/OAW_Install_and_Config_Checklist/Oracle_Utilities_Analytics_Warehouse_Home.htm) for high-level steps to install and configure the Oracle Utilities Analytics Warehouse product. **Note** that this checklist includes information for 2.7.0.2 and is applicable for 2.8.0.1 also.

The following documentation is included in this release.

#### **Installation, Administration, and Release Notes**

- *• Oracle Utilities Analytics Warehouse Release Notes*
- *• Oracle Utilities Analytics Warehouse Getting Started Guide*
- *• Oracle Utilities Analytics Warehouse License Information User Manual*
- *• Oracle Utilities Analytics Warehouse Installation and Configuration Guide*
- *• Oracle Utilities Analytics Warehouse Quick Install Guide*
- *• Oracle Utilities Analytics Warehouse Developer's Guide*

#### **Metric Reference Guides**

Refer to the [Oracle Utilities Analytics Warehouse](https://docs.oracle.com/en/industries/utilities/analytics/) documentation on Oracle Help Center for details about the metric reference guides included in this release.

#### **Data Mapping Guides**

Refer to the [Oracle Utilities Analytics Warehouse](https://docs.oracle.com/en/industries/utilities/analytics/) documentation on Oracle Help Center for details about the data mapping guides included in this release.

## <span id="page-5-0"></span>**Conventions**

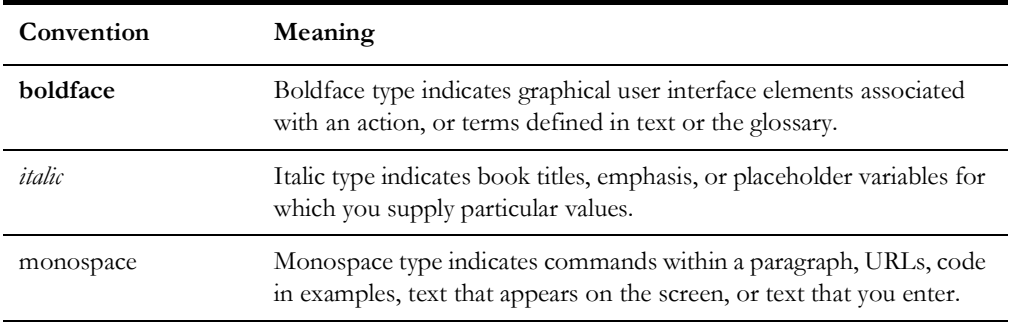

The following text conventions are used in this document:

## <span id="page-5-1"></span>**Acronyms**

The following terms are used in this document:

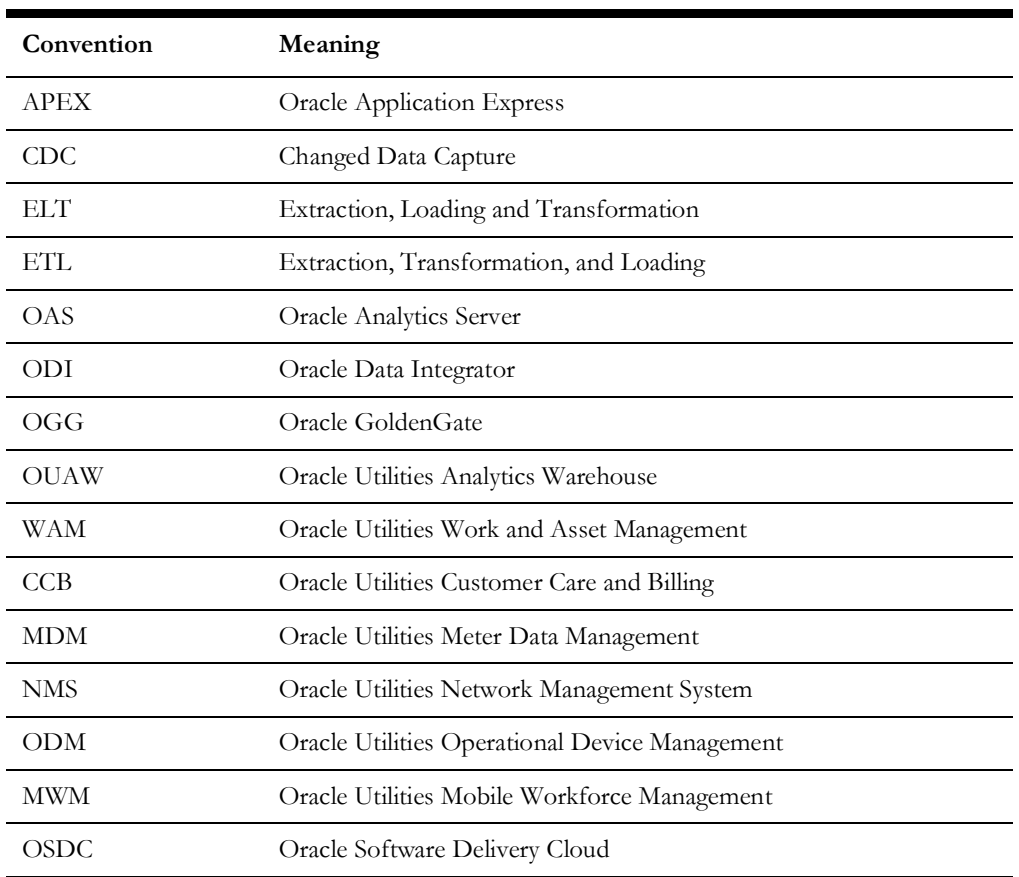

## <span id="page-6-0"></span>**Documentation Accessibility**

For information about Oracle's commitment to accessibility, visit the [Oracle Accessibility](http://www.oracle.com/us/corporate/accessibility/index.html)  [Program](http://www.oracle.com/us/corporate/accessibility/index.html) website.

#### **Access to Oracle Support**

Oracle customers have access to electronic support through My Oracle Support. For more information, visit [My Oracle Support](http://www.oracle.com/pls/topic/lookup?ctx=acc&id=info) or [Oracle Accessibility Learning and Support](https://www.oracle.com/corporate/accessibility/learning-support.html#support-tab) if you are hearing impaired.

# <span id="page-7-2"></span>**Introduction**

<span id="page-7-1"></span><span id="page-7-0"></span>This chapter provides an overview of the Oracle Utilities Analytics Warehouse product and installation process. It focuses on the following:

- [Installation Overview](#page-8-3)
- [Installation Components](#page-8-0)
- [Installation Types](#page-8-1)
- [Media Pack Components](#page-10-1)

Refer to the [Oracle Utilities Analytics Warehouse Installation and Configuration](https://docs.oracle.com/en/industries/utilities/analytics-visualization/oaw-install-config-checklist/Content/OAW_Install_and_Config_Checklist/Oracle_Utilities_Analytics_Warehouse_Home.htm)  [Checklist](https://docs.oracle.com/en/industries/utilities/analytics-visualization/oaw-install-config-checklist/Content/OAW_Install_and_Config_Checklist/Oracle_Utilities_Analytics_Warehouse_Home.htm) for high-level steps to install and configure the Oracle Utilities Analytics Warehouse product. Note that this checklist is for V2.7.0.2.0 and is applicable for V2.8.0.1.0 also.

#### <span id="page-8-3"></span>**Installation Overview**

Oracle Utilities Analytics Warehouse V2.8.0.1.0 is a complete installation and does not need to install any of the previous versions.

#### <span id="page-8-0"></span>**Installation Components**

The Oracle Utilities Analytics Warehouse installation includes installing the following components. For a successful installation, it is required to install ALL of these components:

- **Oracle Utilities Analytics Warehouse Database**: Contains star schemas and product metadata.
- **Oracle Utilities Analytics Warehouse ELT**: Based on Oracle Data Integrator (ODI), it includes pre-built ODI objects necessary for ELT processes.

Oracle GoldenGate (OGG) is used to capture the data and is required for ODI-based ELT.

- **Oracle Utilities Analytics Warehouse Administration**: An Oracle Application Express (APEX) application used to maintain several Oracle Utilities Analytics Warehouse configuration parameters.
- **Oracle Utilities Analytics Warehouse Dashboards**: Includes the pre-built Oracle Analytics Server Web Catalog, RPD file, and answers, based on Oracle Analytics Server.

#### <span id="page-8-4"></span><span id="page-8-1"></span>**Installation Types**

The first step in the installation procedure is to determine the installation type that meets your business requirements. The possible installation types are as follows:

- [Initial Installation](#page-8-2): A base installation, typically used for a production environment.
- [Upgrade](#page-9-0): An upgrade installation from:
	- 2.8.0.0.1 to 2.8.0.1.0
- [Demo Installation:](#page-10-0) A base installation with pre-populated demo data, typically used for demonstration or training purposes.

The following sections describe these installation types in detail.

#### <span id="page-8-2"></span>**Initial Installation**

This type is applicable for a new Oracle Utilities Analytics Warehouse installation. For an initial installation, you must install all of the following components:

- Oracle Utilities Analytics Warehouse Database
- Oracle Utilities Analytics Warehouse ELT
- Oracle Utilities Analytics Warehouse Administration

• Oracle Utilities Analytics Warehouse Dashboards

Following is a high-level workflow of the installation process:

- **Step 1**: Install the database components.
	- Oracle Database
	- WebLogic
	- Oracle Data Integrator with JavaEE
	- Oracle Utilities Analytics Warehouse Database
	- Oracle Utilities Analytics Warehouse Administration
	- Oracle Utilities Analytics Warehouse ODI-Based ELT
- **Step 2**: Install the dashboard components.
	- Oracle Client
	- Oracle Analytics Server
	- Oracle Utilities Analytics Warehouse Dashboards

Refer to the *Oracle Utilities Analytics Warehouse Installation and Configuration Guide* in the [Oracle Utilities Analytics Warehouse](https://docs.oracle.com/en/industries/utilities/analytics/) documentation for the prerequisite software required to install each of the components and the respective component installation steps.

#### <span id="page-9-0"></span>**Upgrade**

This installation type is applicable while upgrading Oracle Utilities Analytics from the following upgrade paths:

• V2.8.0.0.1 to V2.8.0.1.0

For an upgrade, you must upgrade all of the following components:

- Oracle Utilities Analytics Warehouse Database
- Oracle Utilities Analytics Warehouse ELT
- Oracle Utilities Analytics Warehouse Administration
- Oracle Utilities Analytics Warehouse Dashboard

Following is a high-level workflow of the upgrade process:

- **Step 1**: Upgrade the database components in the order below:
	- Oracle Database
	- Oracle Utilities Analytics Warehouse Database
	- Oracle Utilities Analytics Warehouse Administration
	- Oracle Utilities Analytics Warehouse ODI-Based ELT
- **Step 2**: Install/upgrade the dashboard components as below:
	- Oracle Client
	- Oracle Analytics Server
	- Oracle Utilities Analytics Warehouse Dashboard

Refer to the *[Oracle](https://docs.oracle.com/en/industries/utilities/analytics/) Utilities Analytics Warehouse Installation and Configuration Guide* in Oracle [Utilities Analytics Warehouse](https://docs.oracle.com/en/industries/utilities/analytics/) documentation for the prerequisite software required to install each of the components and the respective installation steps.

#### <span id="page-10-0"></span>**Demo Installation**

This installation type is applicable when installing a database component for Oracle Utilities Analytics Warehouse Dashboards for demonstration or training purposes. For a demo installation, install the following components:

- Oracle Utilities Analytics Warehouse Demo Database
- Oracle Utilities Analytics Warehouse Dashboard

Following is a high-level workflow of the demo installation process:

- **Step 1**: Install the database components in the order below:
	- Oracle Database
	- Import demo data
- **Step 2:** Install the dashboard components as below:
	- Oracle Client
	- Oracle Analytics Server
	- Oracle Utilities Analytics Warehouse Dashboard

Refer to the *Oracle Utilities Analytics Warehouse Installation and Configuration Guide* in [Oracle](https://docs.oracle.com/en/industries/utilities/analytics/)  [Utilities Analytics Warehouse](https://docs.oracle.com/en/industries/utilities/analytics/) documentation for the prerequisite software required to install each of the components and the respective component installation steps.

#### <span id="page-10-1"></span>**Media Pack Components**

The Oracle Utilities Analytics Warehouse Media Pack consists of the following:

- Oracle Utilities Analytics Warehouse NMS BI Publisher Reports
- Oracle Utilities Analytics Warehouse V2.8.0.1.0 Multiplatform
- Oracle Utilities Analytics Warehouse V2.8.0.1.0 Oracle Database Multiplatform
- Oracle Utilities Analytics Warehouse V2.8.0.1.0 Demo Data

## <span id="page-11-2"></span><span id="page-11-1"></span><span id="page-11-0"></span>**Supported Platforms and Hardware Requirements**

This chapter includes the following details:

- [Operating Systems and Application Servers](#page-12-2)
- [Support for Software Patches and Upgrades](#page-12-0)
- [Additional Notes on the Supported Platforms](#page-12-1)

#### <span id="page-12-2"></span>**Operating Systems and Application Servers**

An Oracle Utilities Analytics Warehouse installation has specific requirements, and is tested and supported on specific operating systems, software and database server combinations. For more information, refer to the **Supported Platforms Notice** section in the *Oracle Utilities Analytics Warehouse Release Notes* included in the [Oracle Utilities](https://docs.oracle.com/en/industries/utilities/analytics/)  [Analytics Warehouse](https://docs.oracle.com/en/industries/utilities/analytics/) V2.8.0.1.0 documentation.

Note that it is possible to install multiple Fusion Middleware products (ODI, OAS, etc.) in the same Home. In this scenario, Fusion Middleware Infrastructure is installed only once, and the Home is reused while installing other Fusion Middleware products.

#### <span id="page-12-0"></span>**Support for Software Patches and Upgrades**

Due to the ongoing nature of software improvement, vendors periodically issue patches and service packs for the operating systems, application servers, and database servers on top of specific versions that Oracle products have already been tested against.

If it is necessary to apply an upgrade, it is recommended to do so in a test environment that is running on the same platform as your production environment prior to updating the production environment itself.

Always contact [My Oracle Support](https://support.oracle.com/portal/) before applying vendor updates that do not guarantee backward compatibility.

### <span id="page-12-1"></span>**Additional Notes on the Supported Platforms**

#### **Oracle Unbreakable Enterprise Kernel**

This Oracle Utilities Analytics Warehouse release is supported on Oracle Unbreakable Enterprise Kernel.

#### **Oracle VM Support**

This Oracle Utilities Analytics Warehouse release is supported on Oracle VM Server for x86 3.3 for the supported releases of Oracle Linux operating system.

#### **Oracle Support Policy on VMWare**

Refer to the knowledge base article 249212.1 on [My Oracle Support](https://support.oracle.com) for Oracle's support policy on VMWare.

# **Planning the Installation**

<span id="page-13-1"></span><span id="page-13-0"></span>This chapter provides information to plan an Oracle Utilities Analytics Warehouse installation, including:

- [Prerequisite Software](#page-14-2)
- [Supported Source Application Versions](#page-14-0)
- [Deployment](#page-14-1)
- [Installation Checklist](#page-15-0)

#### <span id="page-14-2"></span>**Prerequisite Software**

Before you install Oracle Utilities Analytics Warehouse, you are required to install the prerequisite software. Refer to the *Oracle Utilities Analytics Warehouse Installation and Configuration Guide* included in the [Oracle Utilities Analytics Warehouse](https://docs.oracle.com/en/industries/utilities/analytics/) documentation for the required software details.

Refer to the respective installation documentation of the software for download and installation instructions.

### <span id="page-14-0"></span>**Supported Source Application Versions**

For a list of source application versions that Oracle Utilities Analytics Warehouse supports, refer to the **Supported Platforms Notice** section in the *Oracle Utilities Analytics Warehouse Release Notes* included in the [Oracle Utilities Analytics Warehouse](https://docs.oracle.com/en/industries/utilities/analytics/) V2.8.0.1.0 documentation.

#### <span id="page-14-1"></span>**Deployment**

A standard Oracle Utilities Analytics Warehouse deployment consists of a database and an application server. ODI, OAS, and WebLogic installation for Oracle Utilities Analytics Warehouse Administration are performed on the application server. Oracle GoldenGate is installed on both source, as well as target database servers.

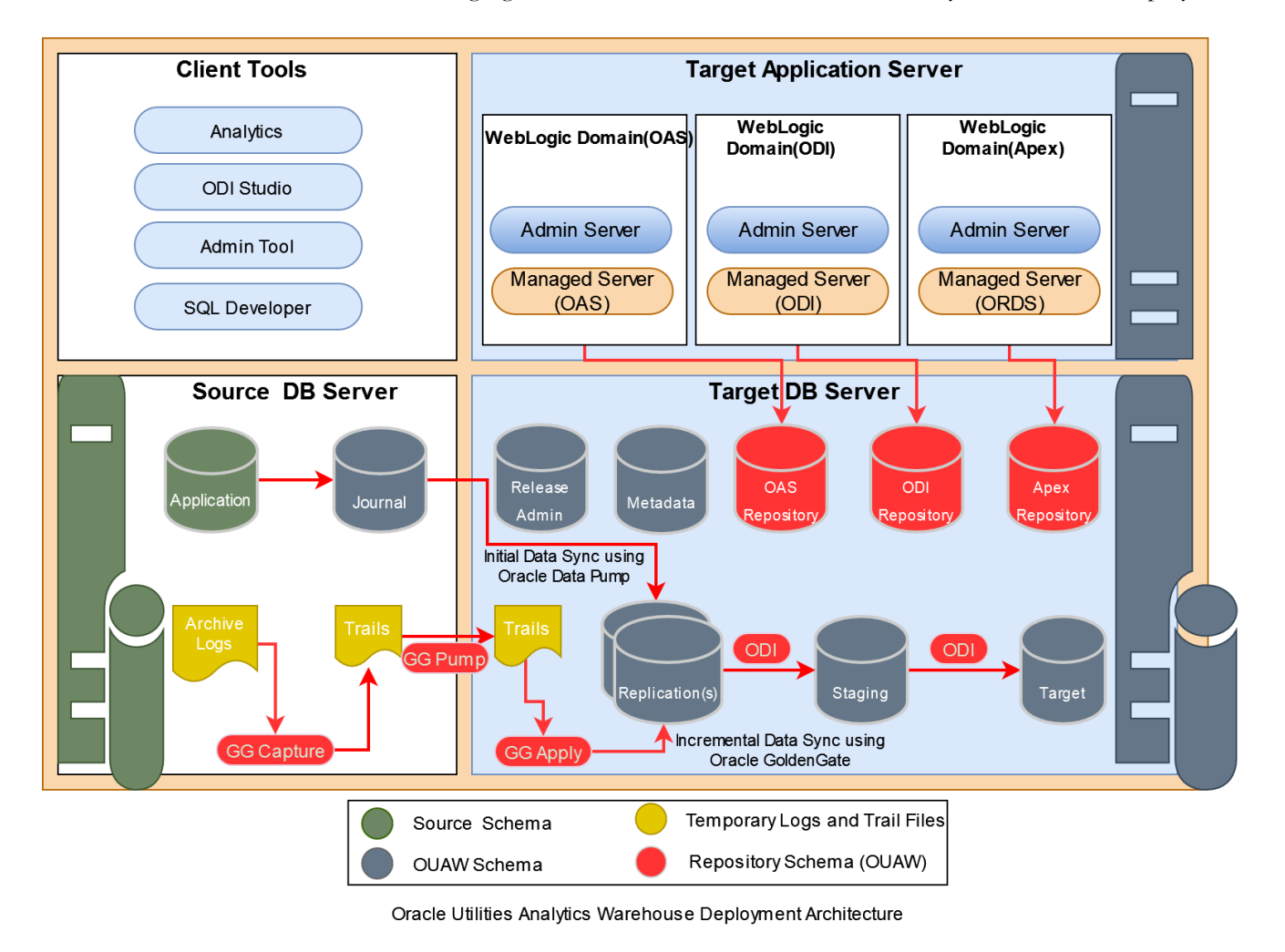

The following figure shows a standard Oracle Utilities Analytics Warehouse deployment.

<span id="page-15-0"></span>**Installation Checklist**

The following checklist guides you through the Oracle Utilities Analytics Warehouse installation process. The details for each step are provided in respective subsequent chapters.

- 1. Confirm that the recommended hardware is ready. Refer to [Supported Platforms and](#page-11-2)  [Hardware Requirements](#page-11-2) for details.
- 2. Install prerequisite software. Refer to the [Prerequisite Software](#page-14-2) for more details.
- 3. Determine the installation type. Refer to the [Installation Types](#page-8-4) section in [Introduction](#page-7-2) to determine the installation type for your scenario.
- 4. Make sure that you have downloaded the Oracle Utilities Analytics Warehouse V2.8.0.1.0 components.
- 5. Perform the installation steps as applicable to the installation type.
- 6. Configure Oracle Utilities Analytics Warehouse.

**Note**: Oracle Warehouse Builder based ETL is used for Oracle Utilities Work and Asset Management source application. If you are planning to

use Oracle Utilities Work and Asset Management as a source application, contact My Oracle Support personnel for detailed instructions on the installation process.

For detailed installation instructions, refer to the *Oracle Utilities Analytics Warehouse Installation and Configuration Guide* in the [Oracle Utilities Analytics Warehouse](https://docs.oracle.com/en/industries/utilities/analytics/) documentation.

## <span id="page-17-1"></span><span id="page-17-0"></span>**Installing Oracle Utilities Analytics Warehouse - Initial Installation**

This chapter provides instructions for a new Oracle Utilities Analytics Warehouse installation. It includes:

- [Before You Install](#page-17-2)
- [Initial Installation Procedure](#page-17-3)

### <span id="page-17-2"></span>**Before You Install**

Refer to My Oracle Support for up-to-date information about this Oracle Utilities Analytics Warehouse release.

### <span id="page-17-3"></span>**Initial Installation Procedure**

The initial installation procedure consists of installing the following:

- Oracle Utilities Analytics Warehouse Database
- Oracle Data Integrator Based ELT Component
- Oracle Utilities Analytics Warehouse Administration Component
- Oracle Utilities Analytics Warehouse Dashboards Component

For detailed installation instructions, refer to the *Oracle Utilities Analytics Warehouse Installation and Configuration Guide* in the [Oracle Utilities Analytics Warehouse](https://docs.oracle.com/en/industries/utilities/analytics/) documentation.

## <span id="page-18-1"></span><span id="page-18-0"></span>**Upgrading Oracle Utilities Analytics Warehouse**

Oracle Utilities Analytics Warehouse 2.8.0.1.0 release supports the following upgrade paths:

• 2.8.0.0.1 to  $2.8.0.1.0$ 

To upgrade to Oracle Utilities Analytics Warehouse 2.8.0.1.0, you must first upgrade to Oracle Utilities Analytics Warehouse 2.8.0.0.1 if on an earlier version. Make sure all prerequisites (JDK and ODI) are met before beginning the upgrade process.

For detailed instructions refer to the *Oracle Utilities Analytics Warehouse Installation and Configuration Guide* in the [Oracle Utilities Analytics Warehouse](https://docs.oracle.com/en/industries/utilities/analytics/) documentation.

## **Installing Demo Database**

<span id="page-19-1"></span><span id="page-19-0"></span>This chapter provides instructions to install the demo database, including installing the following components:

- Oracle Utilities Analytics Warehouse Demo Database
- Oracle Utilities Analytics Warehouse Dashboards

## <span id="page-19-2"></span>**Oracle Utilities Analytics Warehouse Demo Database Component**

A fresh Oracle database needs to be created, followed by a demo dump import.

For instructions to install the demo database, refer to the *Oracle Utilities Analytics Warehouse Installation and Configuration Guide* in the [Oracle Utilities Analytics Warehouse](https://docs.oracle.com/en/industries/utilities/analytics/) documentation.

## <span id="page-19-3"></span>**Oracle Utilities Analytics Warehouse Dashboard Component**

After installing the Oracle Utilities Analytics Warehouse demo database component, install the Oracle Utilities Analytics Warehouse dashboard component. It is assumed that Oracle Analytics Server is installed and available before proceeding with this installation step. The installation steps for the dashboard component are the same as that for an initial install.

For instructions to install the demo database, refer to the *Oracle Utilities Analytics Warehouse Installation and Configuration Guide* in the [Oracle Utilities Analytics Warehouse](https://docs.oracle.com/en/industries/utilities/analytics/) documentation.